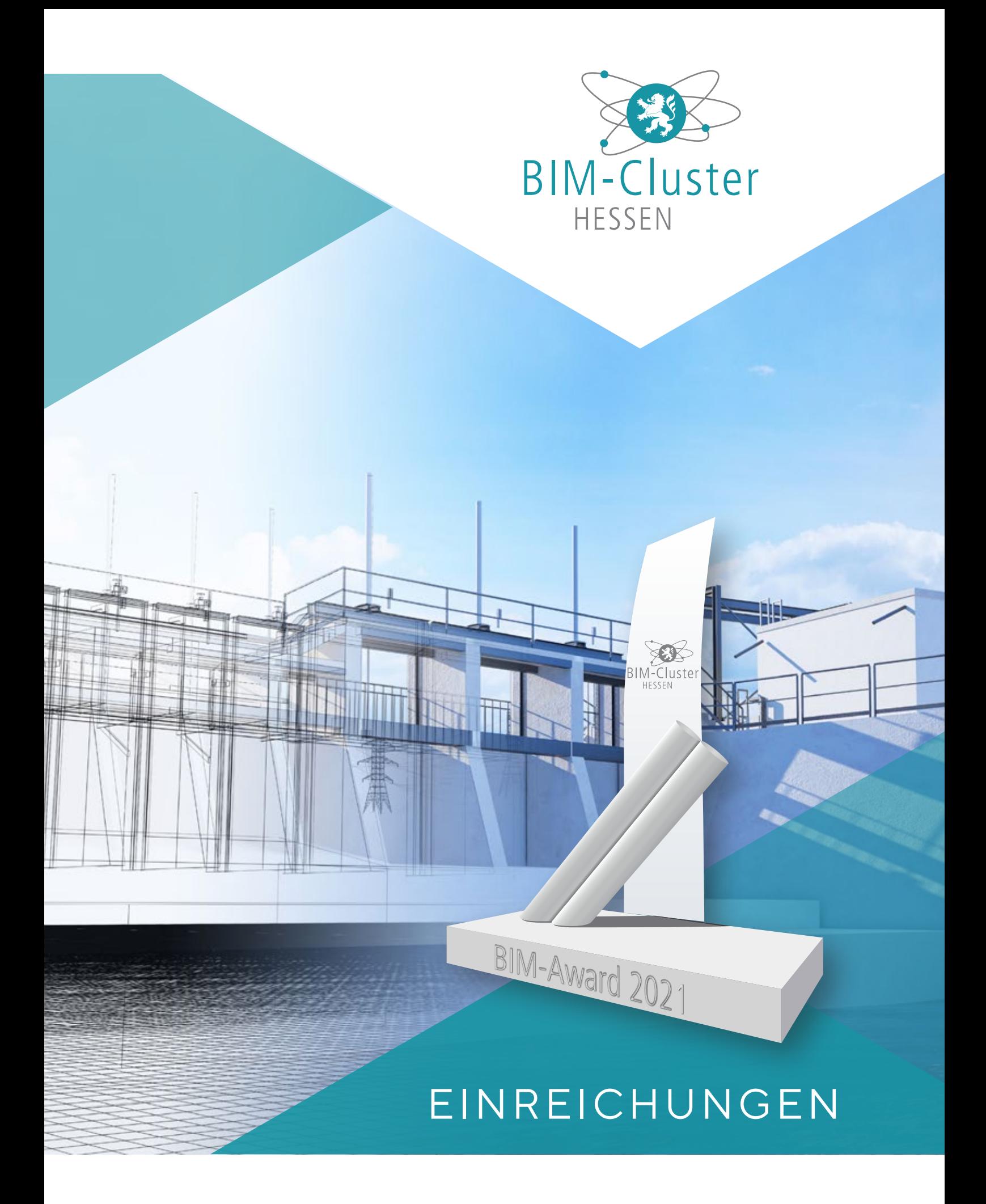

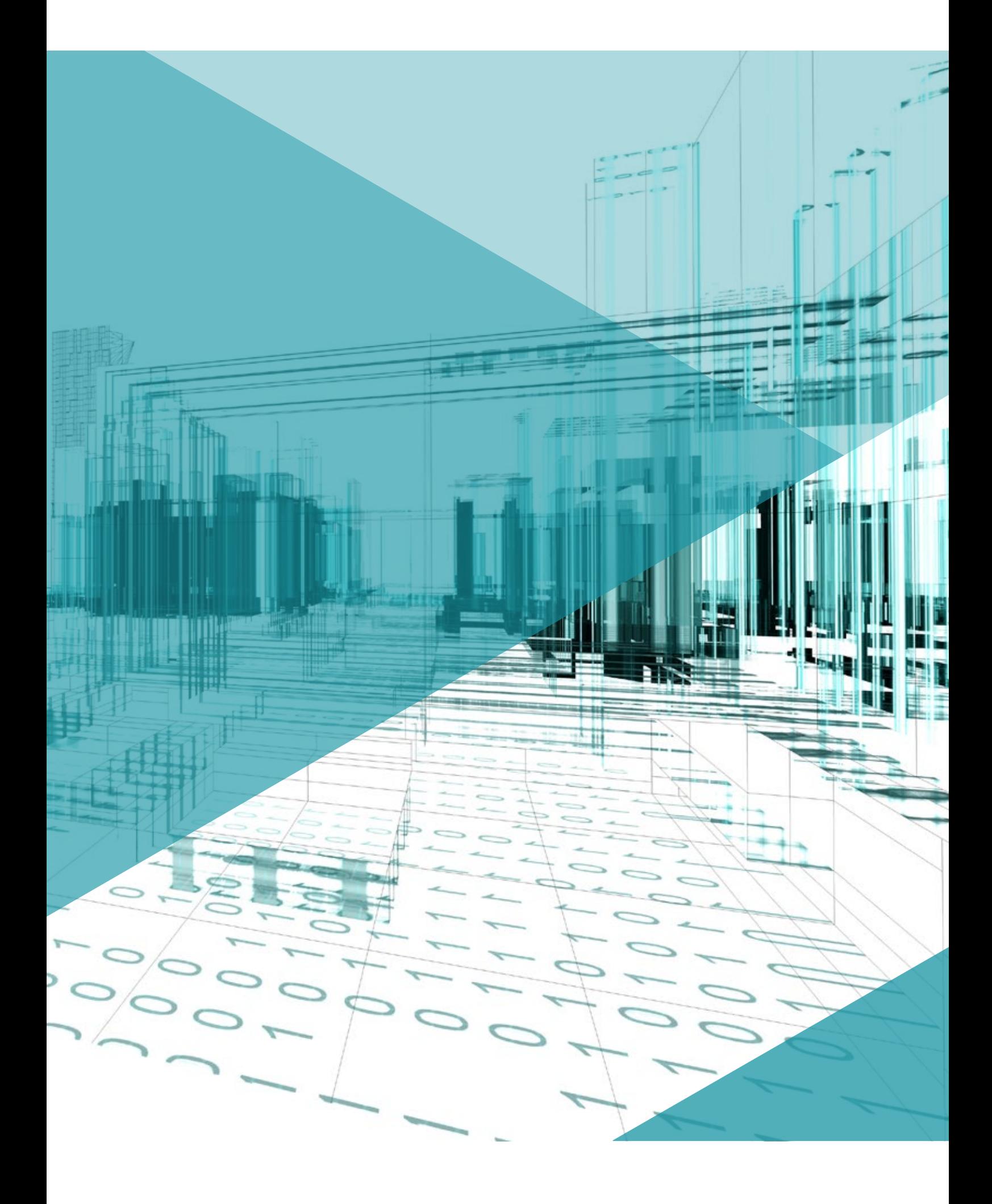

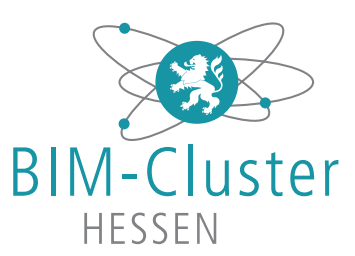

#### BIM-Award 2021

Nachdem der Bauindustrieverband Hessen-Thüringen e.V. mit anderen Beteiligten der Wertschöpfungskette im November 2017 den BIM-Cluster-Hessen e.V. gegründet hat, konnten wir die Arbeit in den letzten vier Jahren durch vielfältige Netzwerkveranstaltungen, Mitgliederversammlungen und Symposien aufnehmen und intensivieren. Eines unserer wichtigsten Ziele ist es, partnerschaftliches Arbeiten unter zur Hilfenahme der BIM-Methodik zu fördern.

Wie auch in den vergangenen drei Jahren haben wir in 2021 wieder einen BIM-Award ausgeschrieben. Erstmalig haben wir in diesem Jahr neben BIM in der Praxis und BIM in der Forschung/Lehre auch den BIM-Award im Handwerk ausgelobt.

Der Wettbewerb BIM-Award 2021 prämiert Projekte, die den Mehrwert und das Potenzial der BIM-Methode im digitalbasierten kooperierten und partnerschaftlichen Handeln aufzeigen. Unternehmen, Bildungseinrichtungen, Studierende und weitere Akteure und/oder Projekte aus Hessen stehen im Fokus der Preisausschreibungen.

Wie auch in den vergangenen drei Jahren wurden zahlreiche sehr interessante Arbeiten abgegeben. Da sich auch in diesem Jahr wieder besonders viele Studierende beteiligt haben, möchten wir diese beeindruckenden Arbeiten kurz vorstellen. Auf diese Weise möchten wir derartigen innovativen Projekten unsere besondere Wertschätzung entgegen bringen. Die Preisträger wurden bei unserem 4. Frankfurter BIM-Symposium am 18. November 2021 vorgestellt.

Bei Interesse an einer Kontaktaufnahme mit dem Verfassern der Arbeiten oder dem BIM-Cluster-Hessen e.V. melden Sie sich bitte bei amme@bauindustrie-mitte.de an.

Mit freundlichen Grüßen

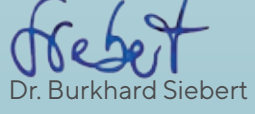

## DaviD – Das virtuelle Digitalgebäude

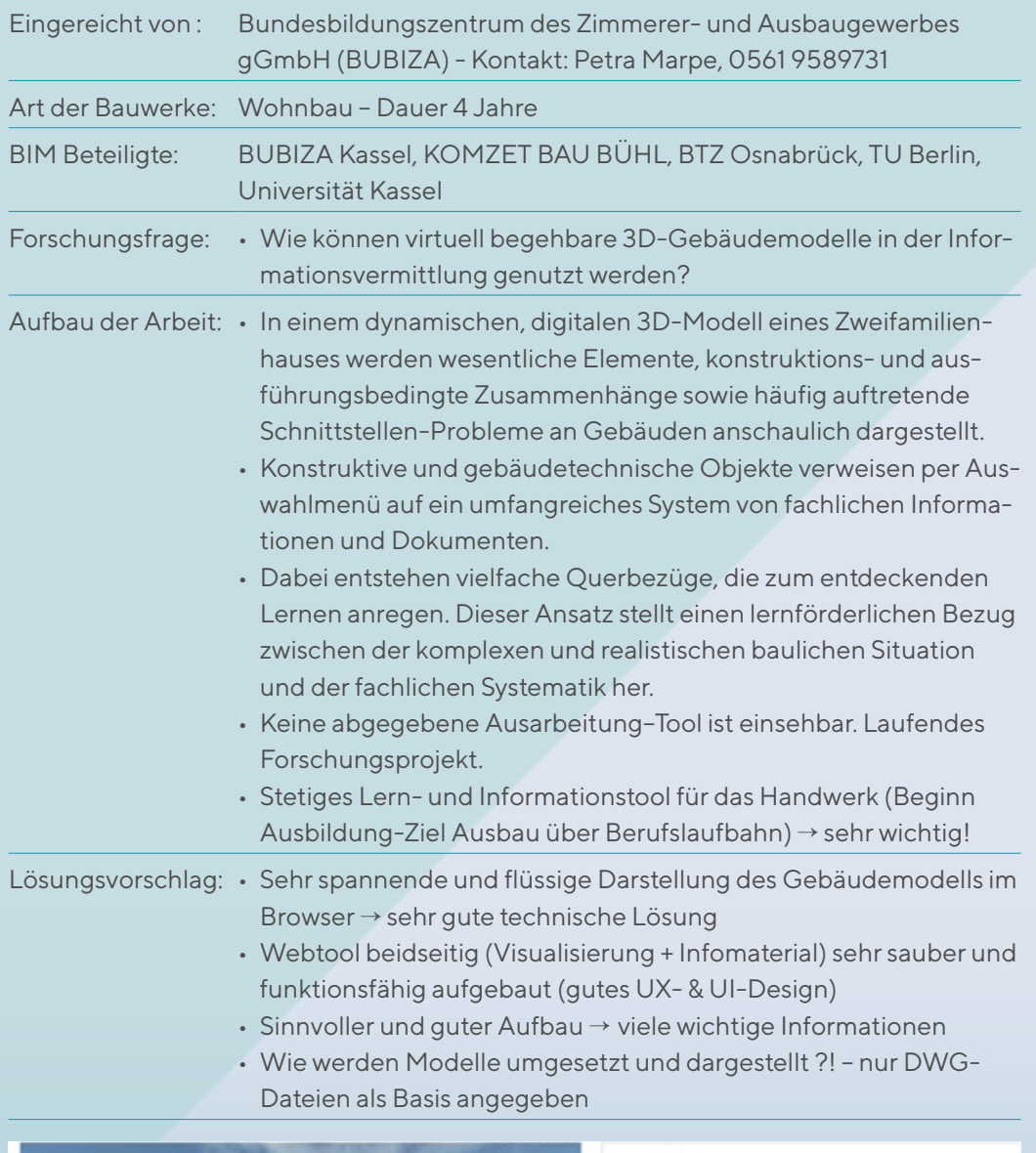

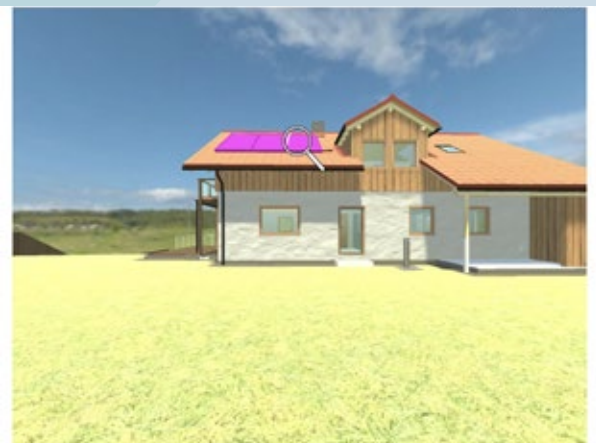

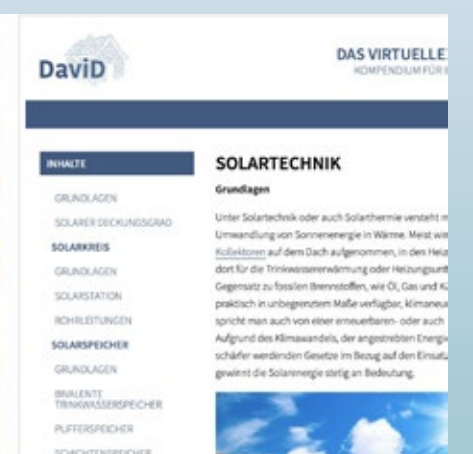

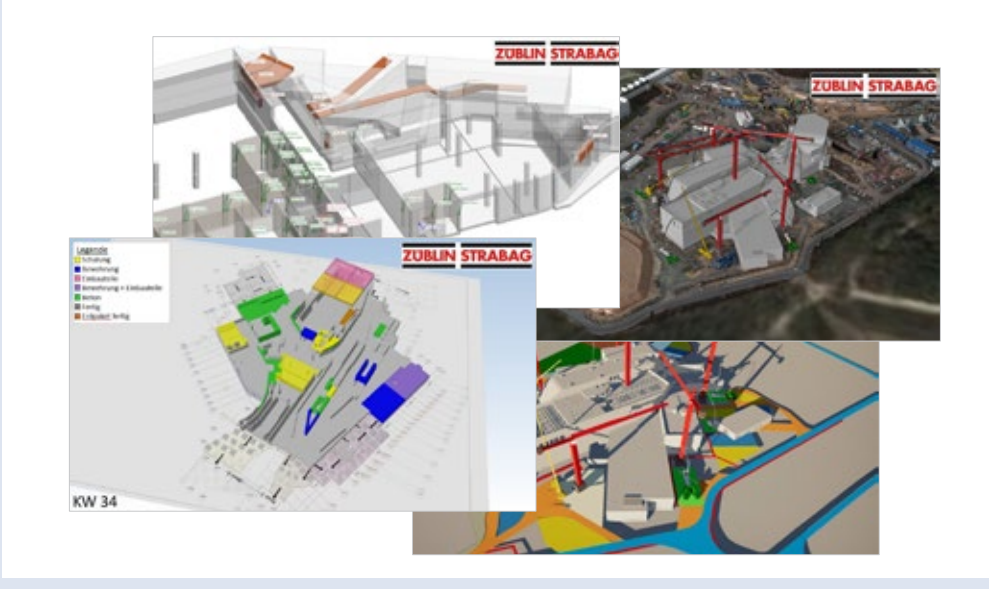

# ARGE FAIR - Rohbau Süd

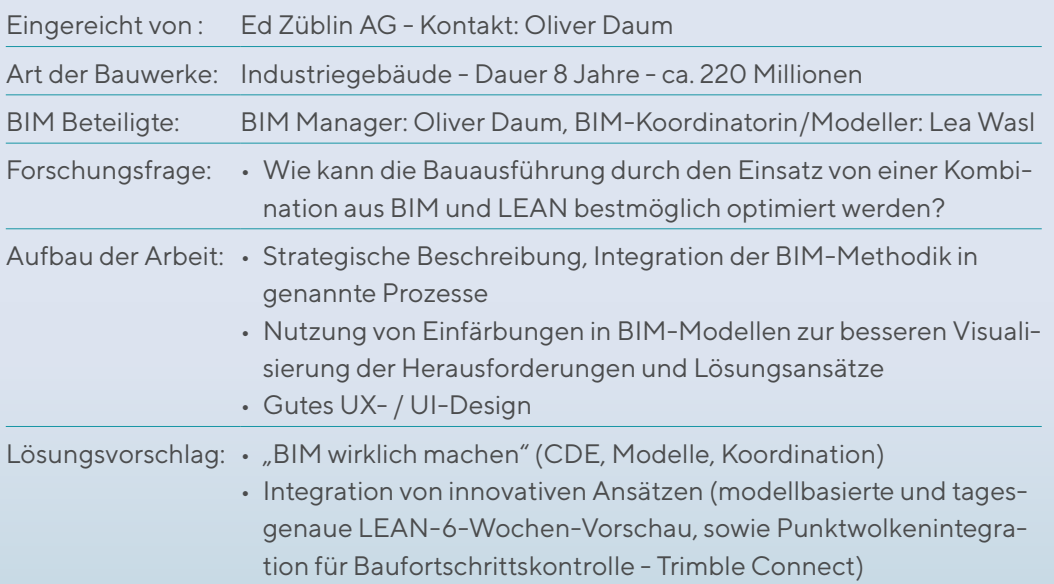

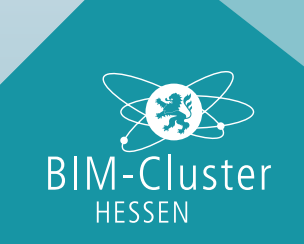

Einreichungen in der Kategorie Planung und Bauausführung 5

# Ökobilanzierung Modulhaus 6D

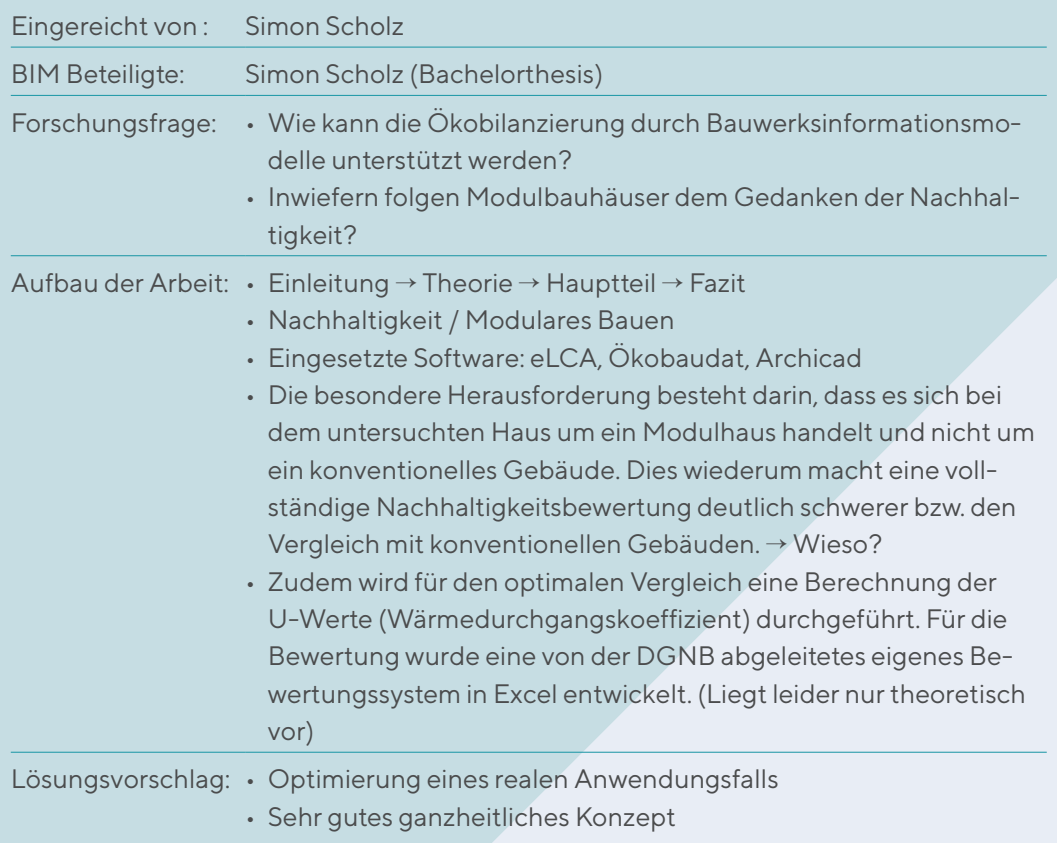

• Sehr detaillierte Ausarbeitung

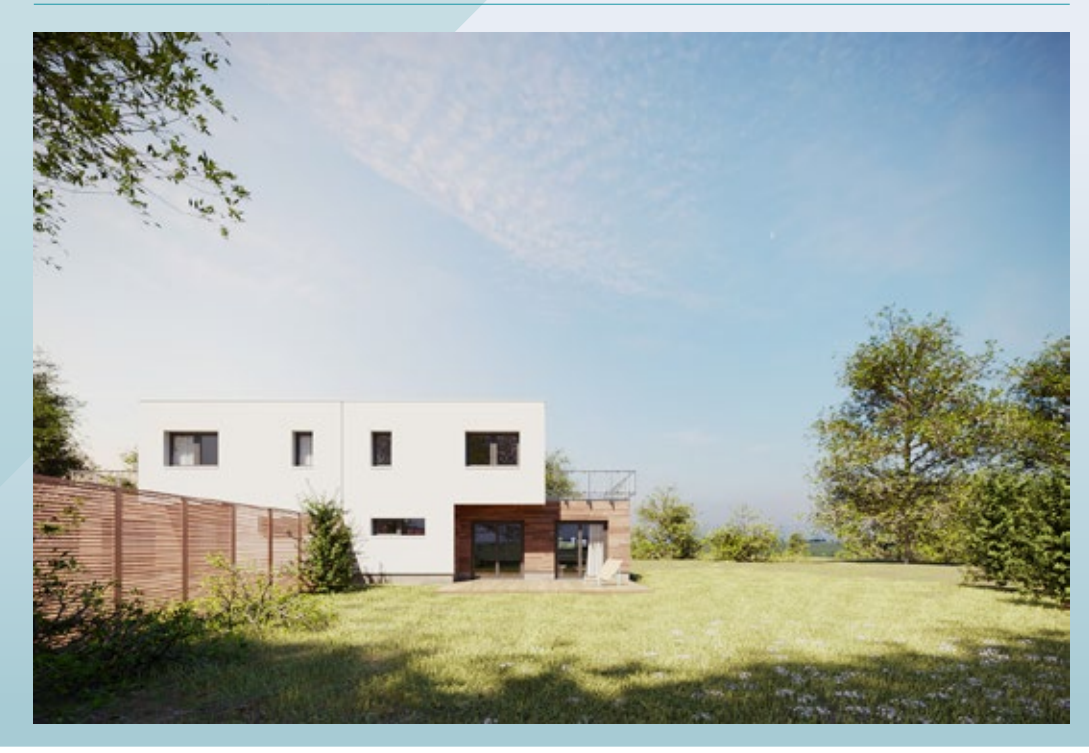

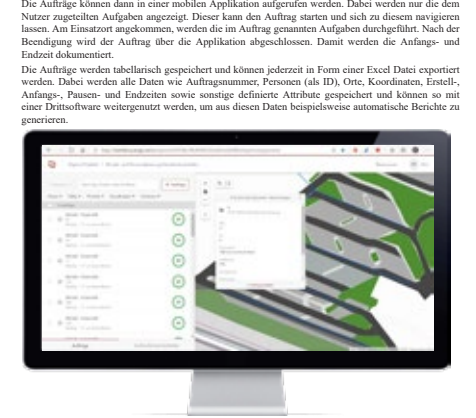

Für den Anwendungsfall "Einsatzplanung" wird die Anwendung Workforce for ArcGIS genutzt. Damit<br>kann der Koordinator Arbeitsaufträge erstellen, welche mit den jeweiligen Objekten im AIM verknüpf<br>sind. Diese Aufträge können

**EINSATZPLANUNG UND D OKUMENTATION I M BETRIEB**

Beim Unfallmanagement wird ein Workforce Auftrag mit Prioritik "kritisch" ersteltt. Dadurch wird<br>gewährleistet, dass die zugeteilte Kolonne eine Push-Benachrichtigung auf das mobile Endgerät erhält.<br>In den Arbeitsauftrag w

**UNFALLMANAGEMENT**

00000 **Refalced The Committee of Committee Property** 

**P RÜFUNG, I NSPEKTION , KONTROLLTÄTIGKEITEN**

Feststellungen wie Schäden und Mängel werden über ein digitales Mängel-Management objektorienier<br>erfasst. Die Anwendungen dafür können mobil und offline verwendet werden. Im Streckenbereich, w<br>das AIM aus 2D-Geoinformation

Bestchende im GIS verortete Objekte sind mit verschiedenen Attributen ausgestattet. Über das Attribute,<br>"Objektzustand" kann das Objekt beispielsweise auf "mangelhaft" gestellt werden. Gleichzeitig könner<br>Fotos an das Obje

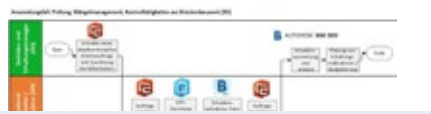

### Modellbasiertes Asset Management von Autobahnen im Zeitalter von BIM

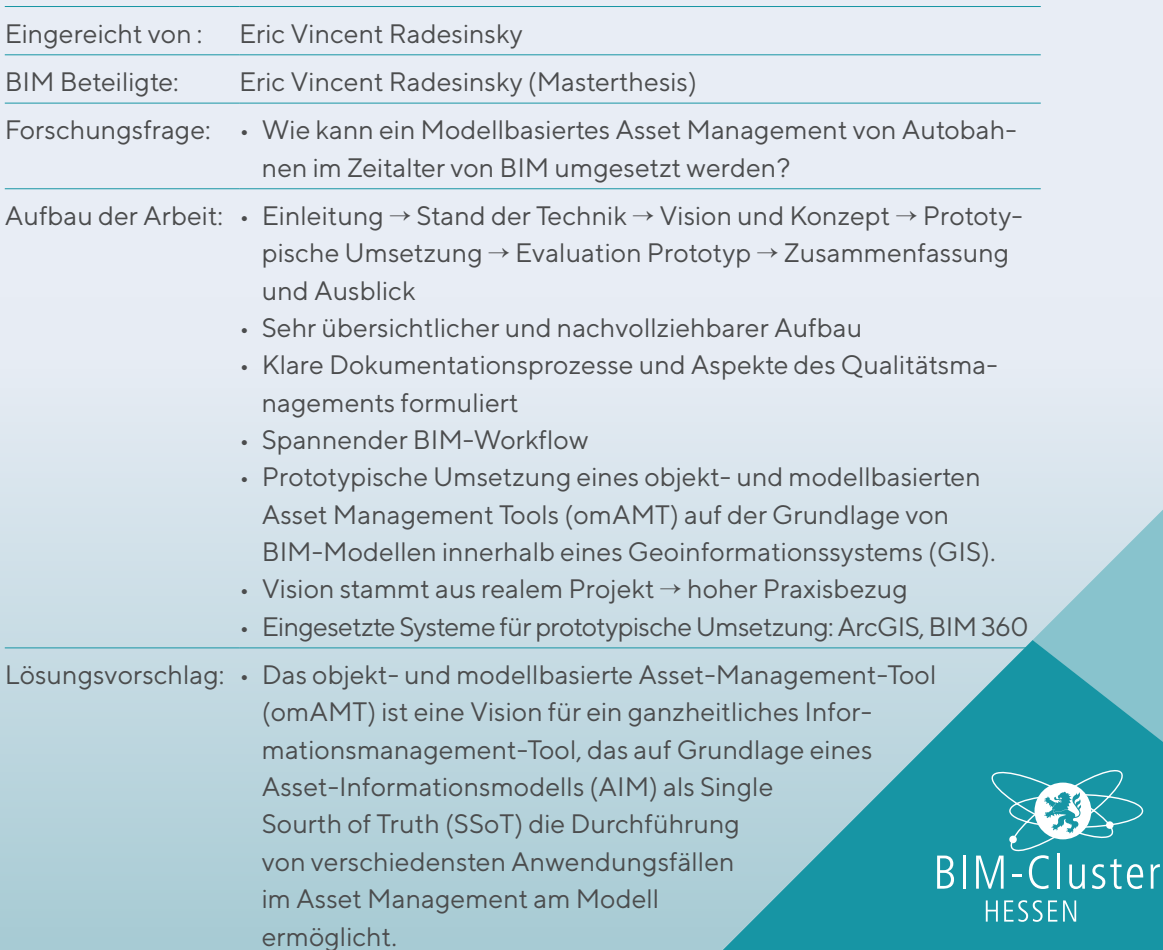

4.

 $\gtrsim$ 

#### Infrastrukturplanung - BIM5D

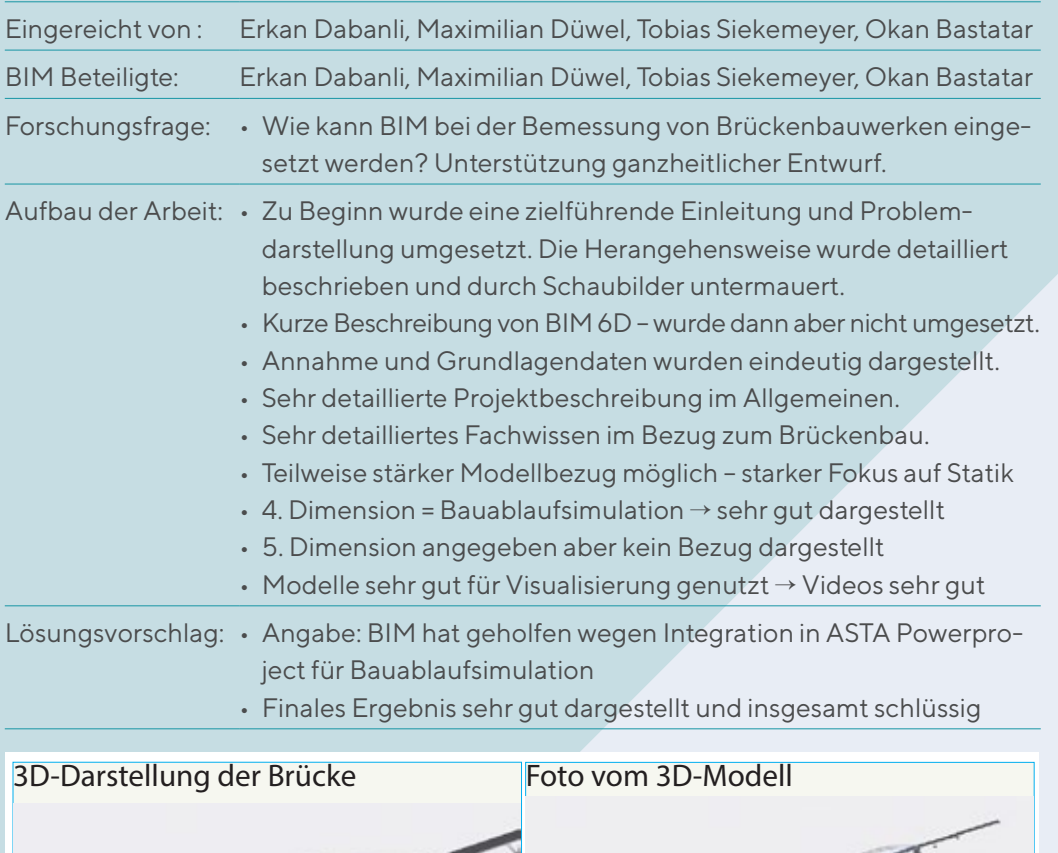

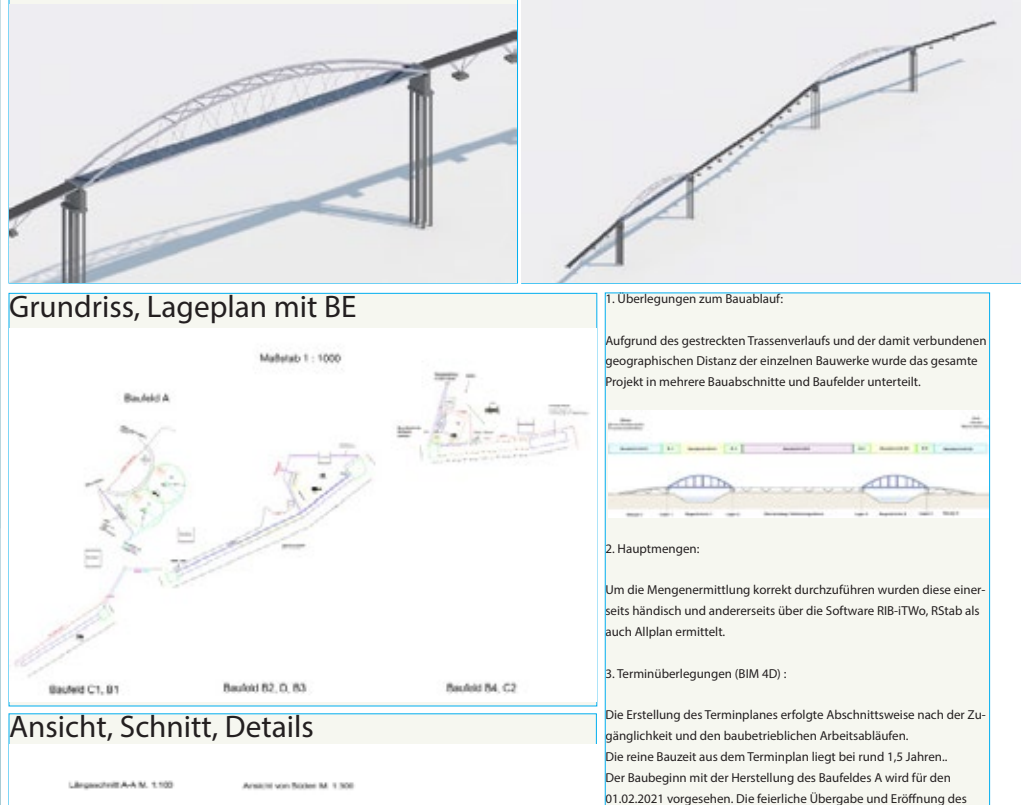

Bauwerkes kann für den Zeitraum des 25.03.2021 vorgesehen werden.

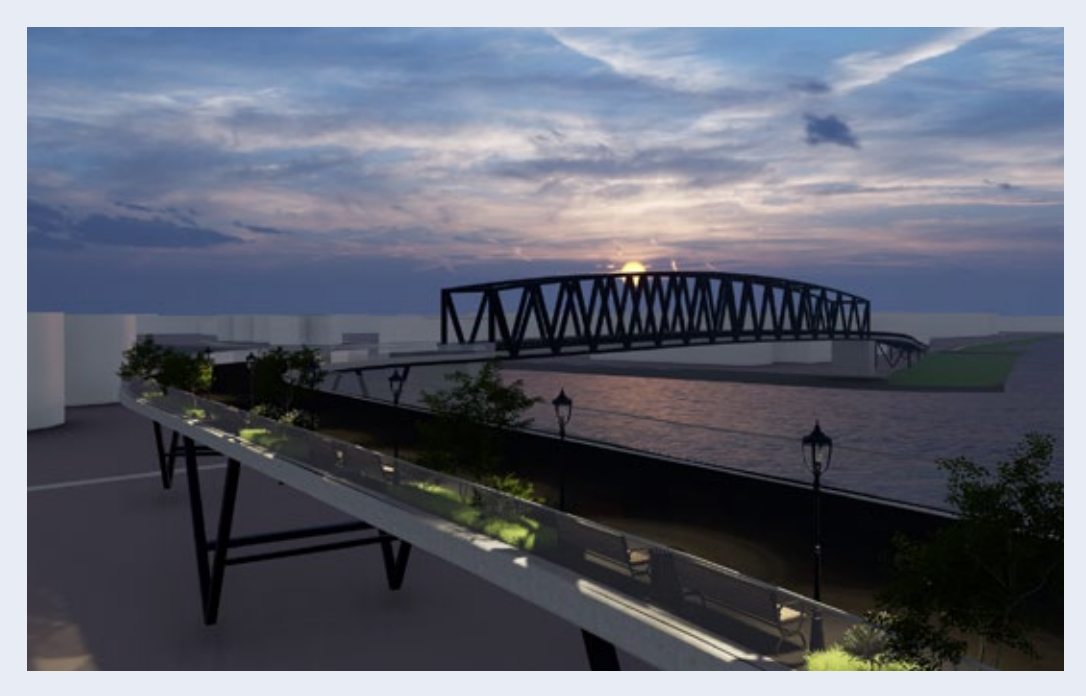

## Infrastrukturplanung - BIM5D

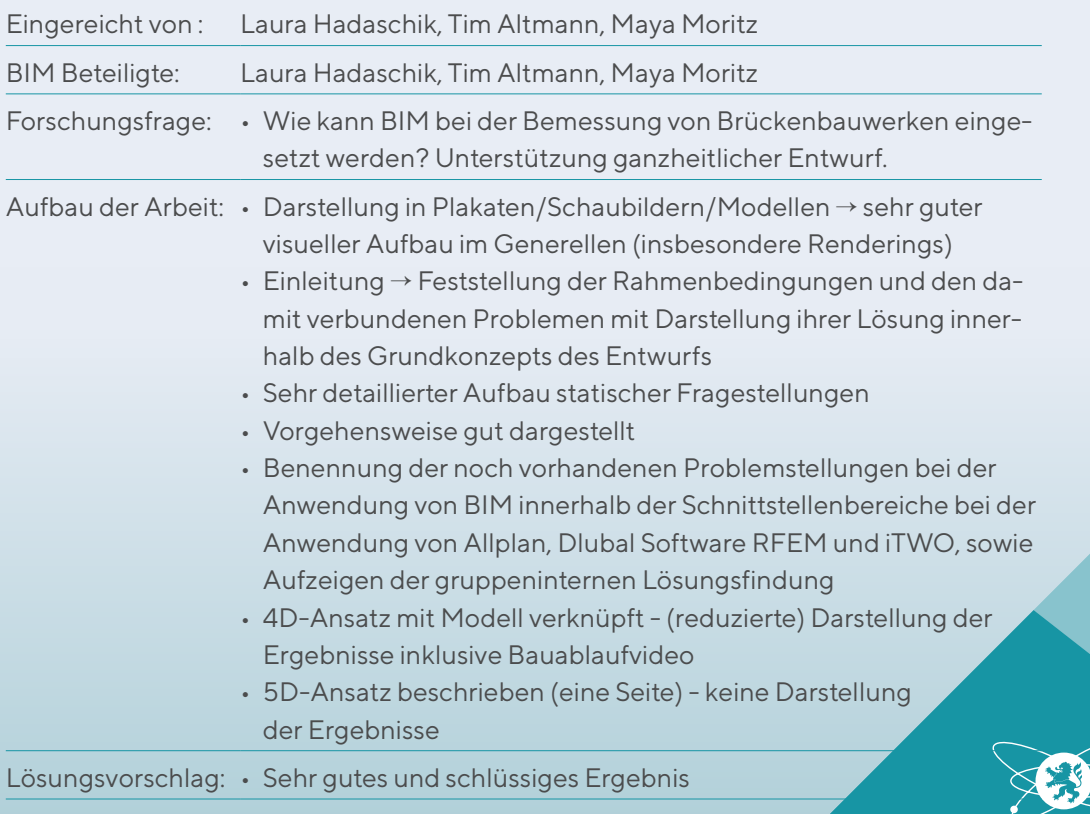

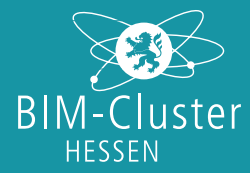

## Parametrik im Planungsprozess - Entwicklung eines parametrischen Carport-Konfigurators

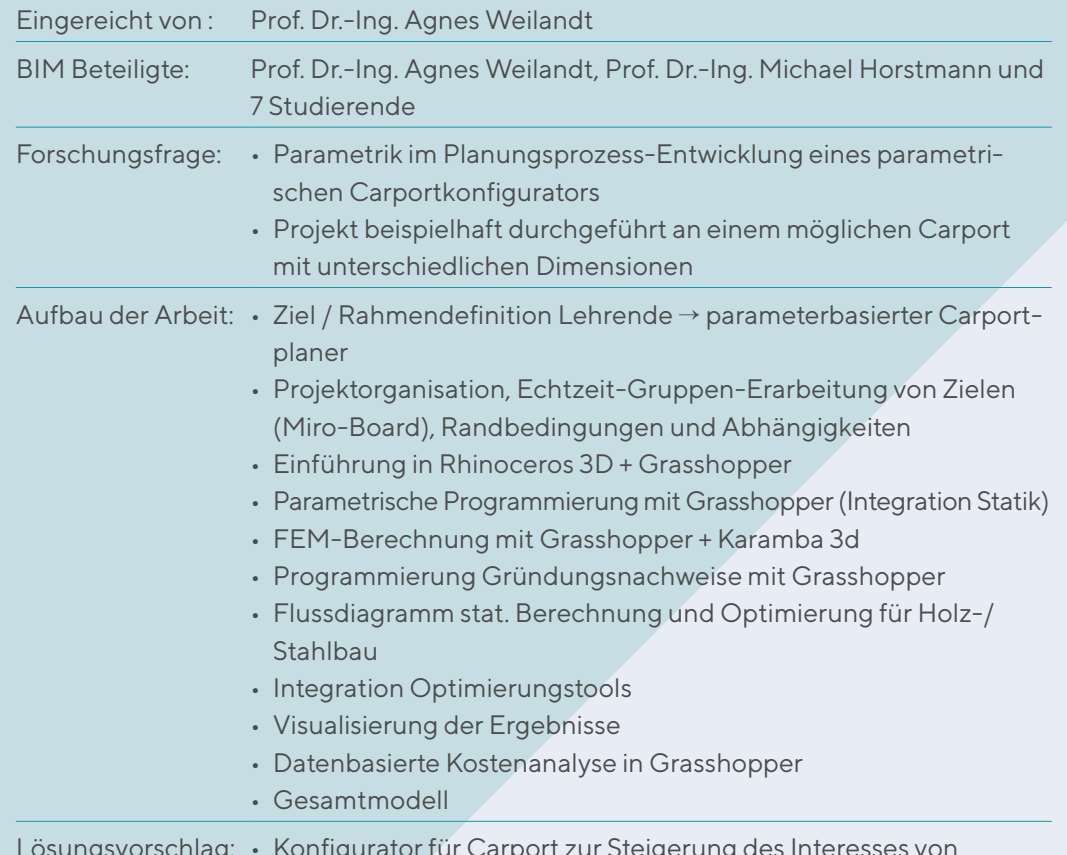

Lösungsvorschlag: • Konfigurator für Carport zur Steigerung des Interesses von Studierenden an digitalen Methoden

• Außerordentlich gute Leistung

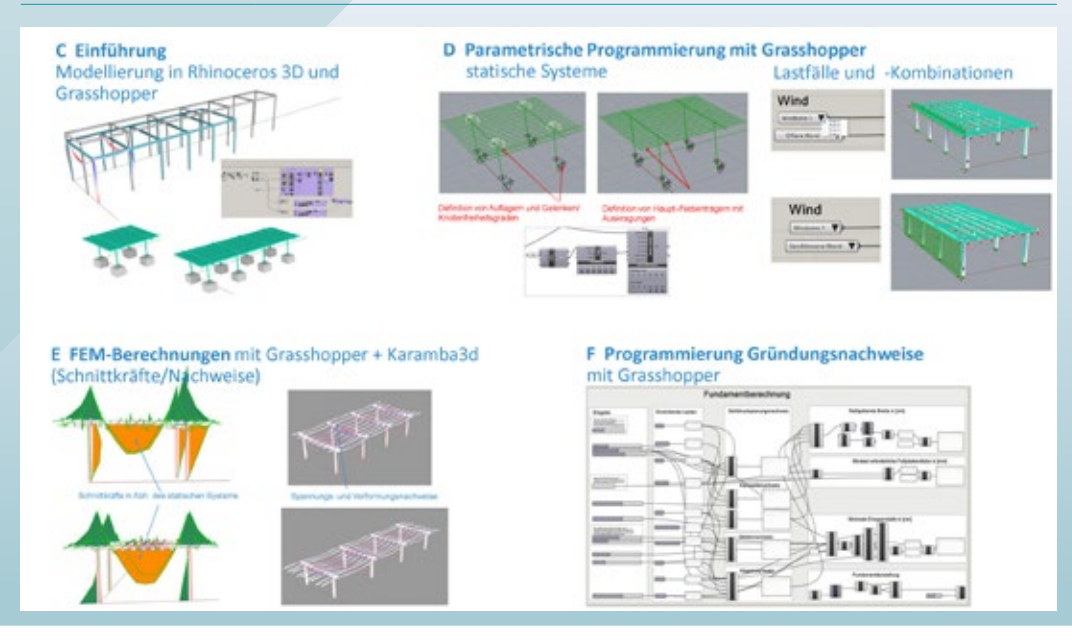

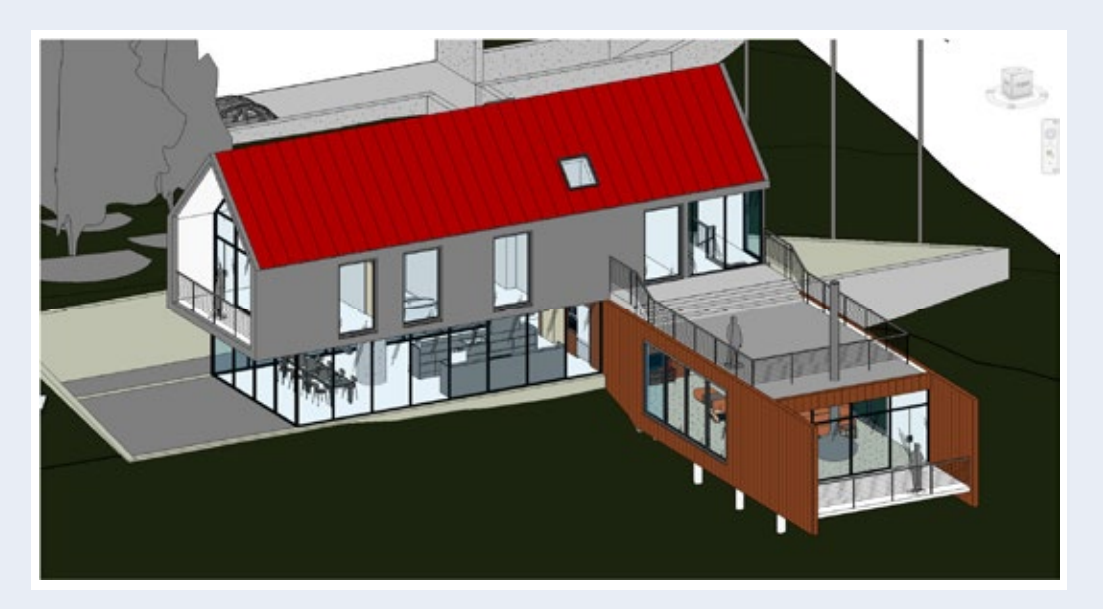

# Konformitätsprüfungen von Bauwerksmodellen *Abbildung 10: Beispiel-Wohngebäude in der Softwareanwendung (eigener Screenshot)*

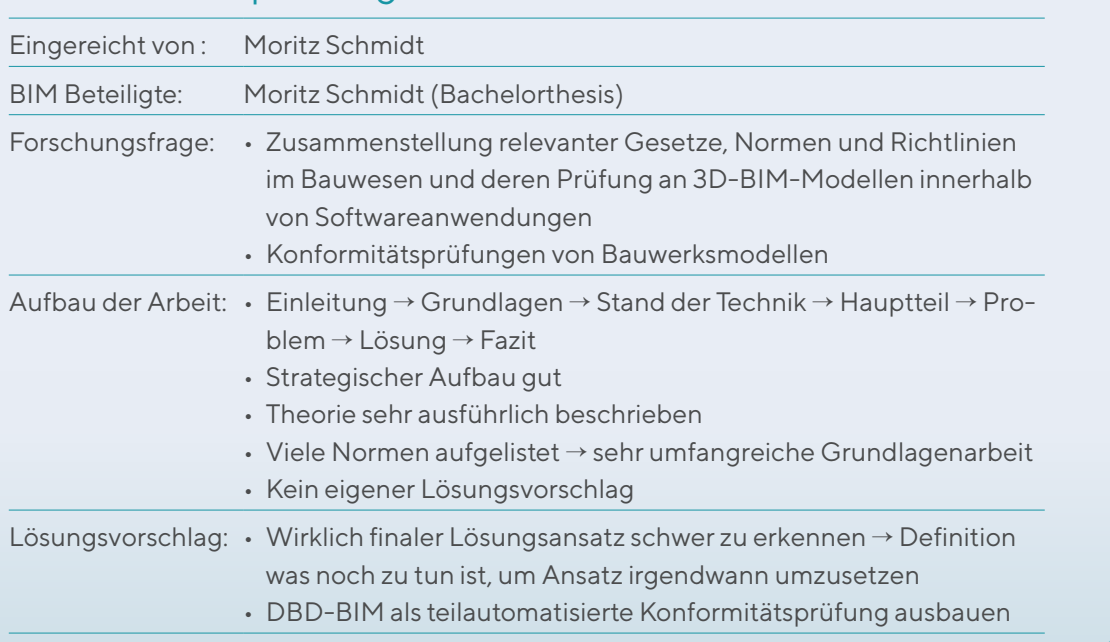

Das erste Bauteil welches mit dem DBD-BIM Plug-In konfiguriert wird ist der Fußboden im

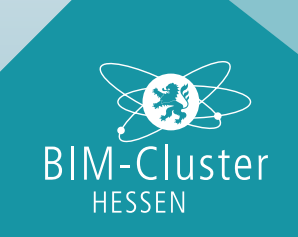

# Planung und Ausführung einer Teststrecke für ein RFID gestütztes Blindenleitsystem u. Einbindung in die BIM-Planung

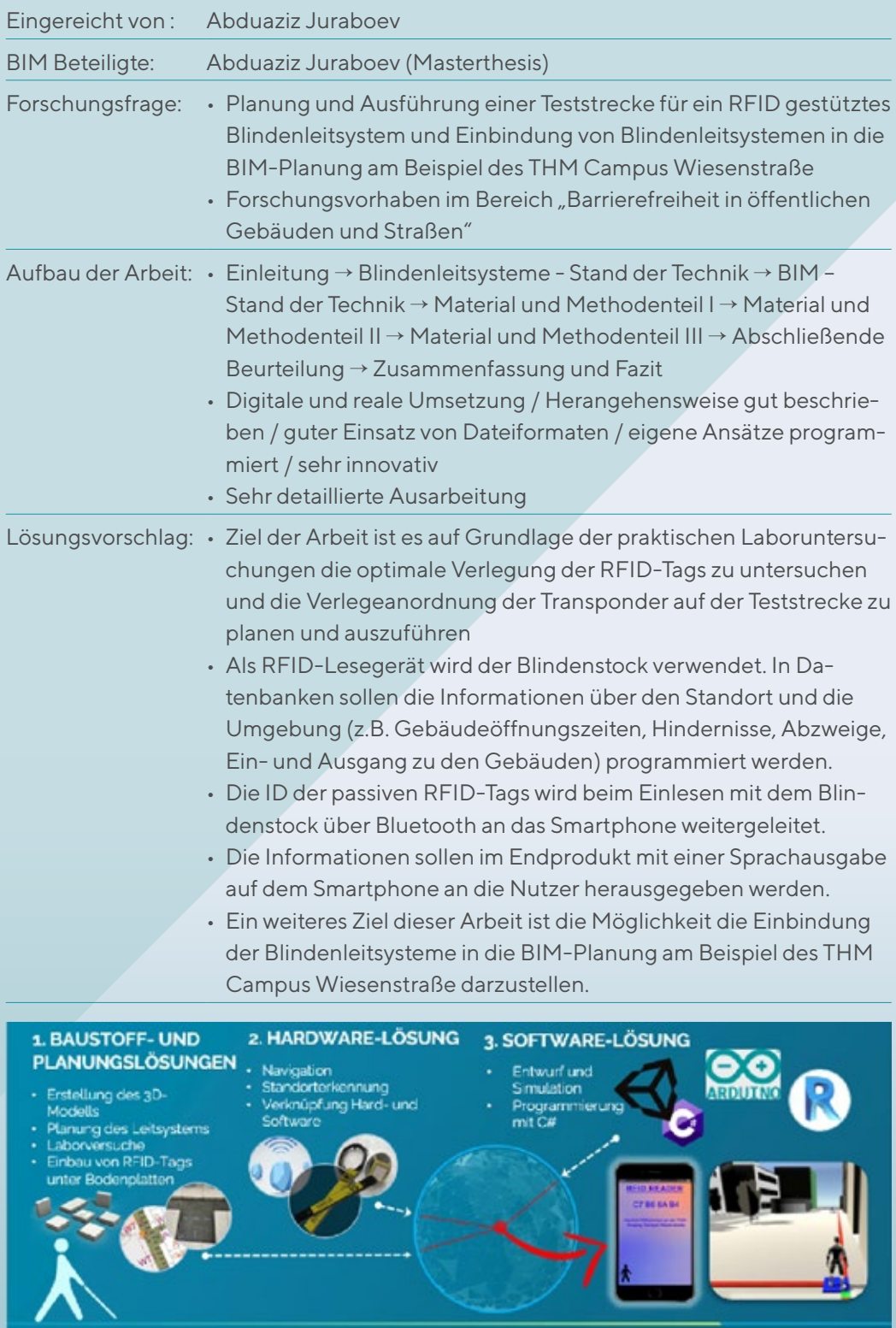

#### Digitale Prozesse im konstruktiven Ingenieurbau

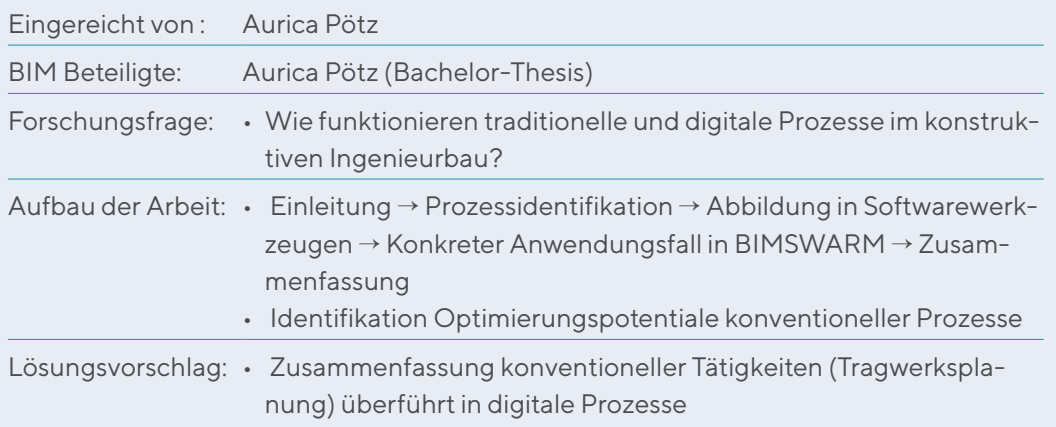

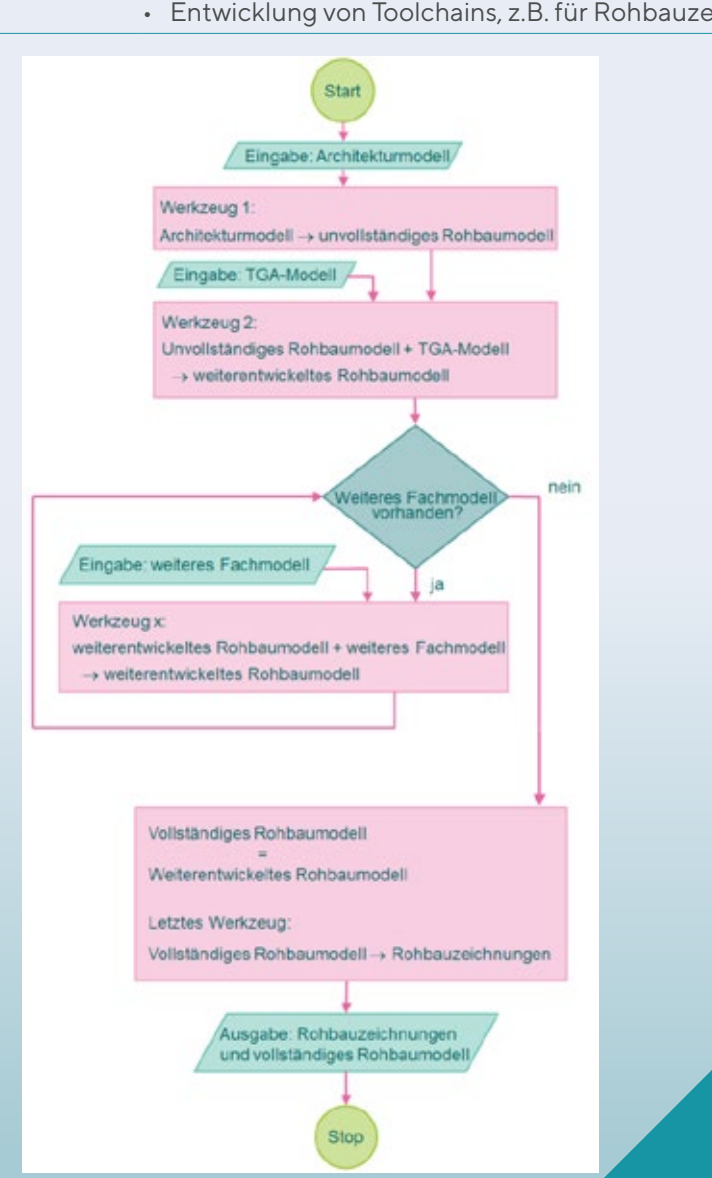

• Entwicklung von Toolchains, z.B. für Rohbauzeichnungen

**BIM-Cluster HESSEN** 

# Native IFC Bauwerksinformationsmodellierung mittels Open-Source-Software

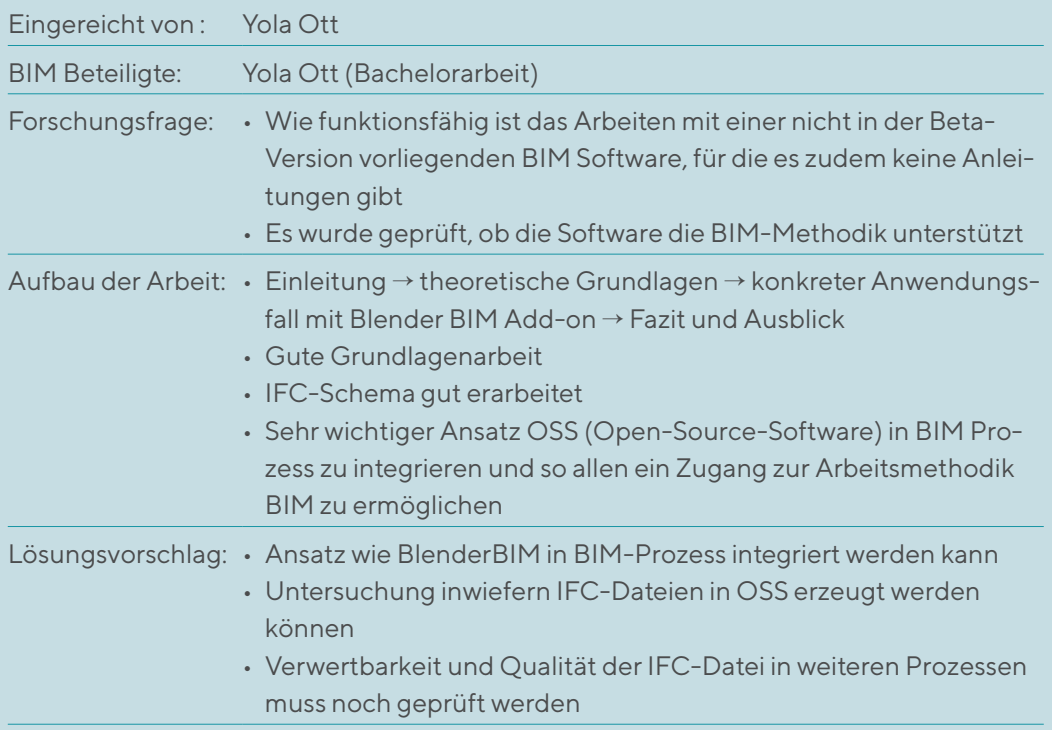

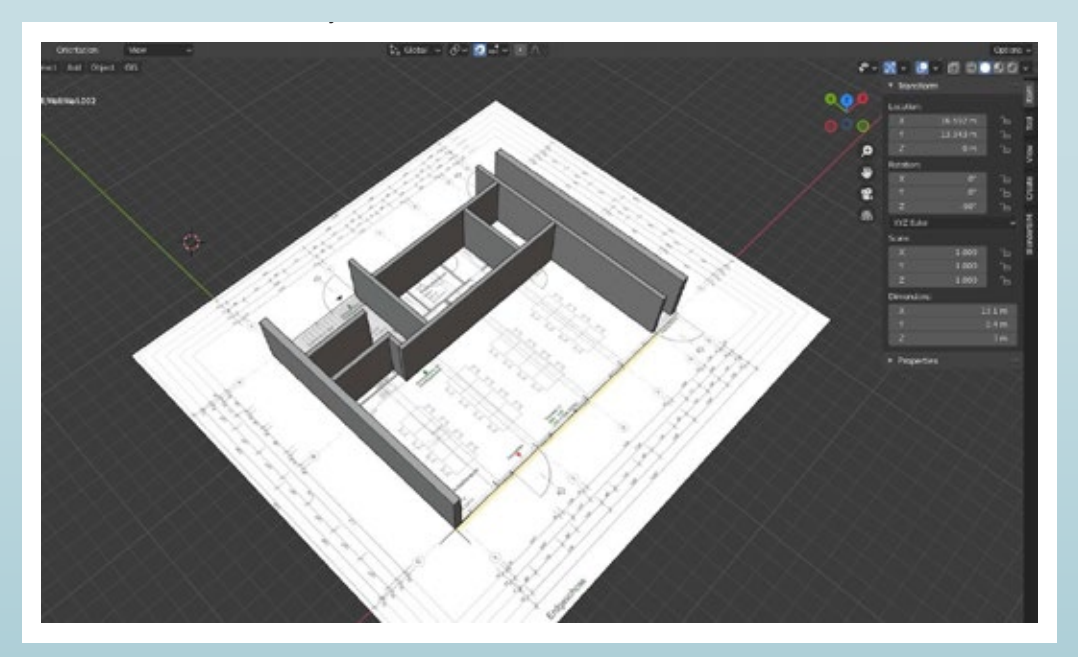

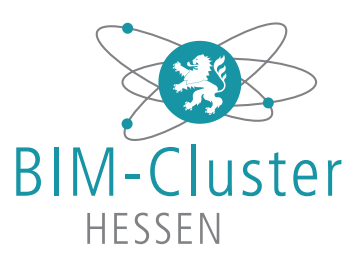

# Anerkennung für Ihre Initiative

Die Wertschöpfungskette Bau ist innovativer als ihr Ruf. Viele Planer und Bauunternehmer gehen mit neuen Methoden und zeitgemäßer Technologie neue Wege. Der "BIM-Award 2021" prämiert Projekte, die den Mehrwert und das Potenzial der BIM-Methode im digital basierten Kooperieren und im partnerschaftlichen Handeln aufzeigen – ob in Unternehmenskooperationen oder wissenschaftlichen Netzwerken.

Mit dem Titel "BIM-Award 2021" des BIM-Cluster-Hessen e.V. und der Urkunde zum Wettbewerb wird den Bewerbern eine besondere Wertschätzung für ihr Projekt zuteil, auch über den Zeitraum des Wettbewerbs hinaus. Sie haben die Chance, neue Kunden und bisherige Partner von ihrer Verfahrensweise zu überzeugen und zu begeistern.

Der Wettbewerb "BIM-Award 2021" prämiert Projekte die nachgewiesen haben, dass sie modellbasiert gearbeitet haben. Planungsbüros, Unternehmen, Studierende, Bildungseinrichtungen und andere Beteiligte aus der Wertschöpfungskette sowie Projekte aus Hessen stehen im Fokus der Preisausschreibung. Prämiert werden Ideen aus Forschung & Lehre, aus der Praxis und aus dem Handwerk.

Bei Interesse an einer Kontaktaufnahme mit den Verfassern der abgegebenen Arbeiten melden Sie sich bitte bei uns: amme@bauindustrie-mitte.de

#### BIM-CLUSTER-HESSEN e.V.

c/o Bauindustrieverband Hessen-Thüringen e.V. Abraham-Lincoln-Straße 30 65189 Wiesbaden T: 0611 / 9 74 75 - 12 M: info@bim-cluster-hessen.org